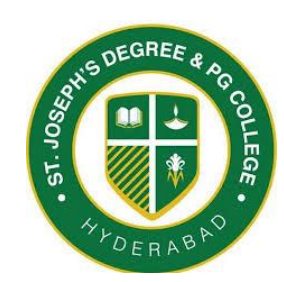

## ST. JOSEPH'S DEGREE & PG COLLEGE

 Autonomous Affiliated to Osmania University Re-accredited by NAAC with 'A' Grade.

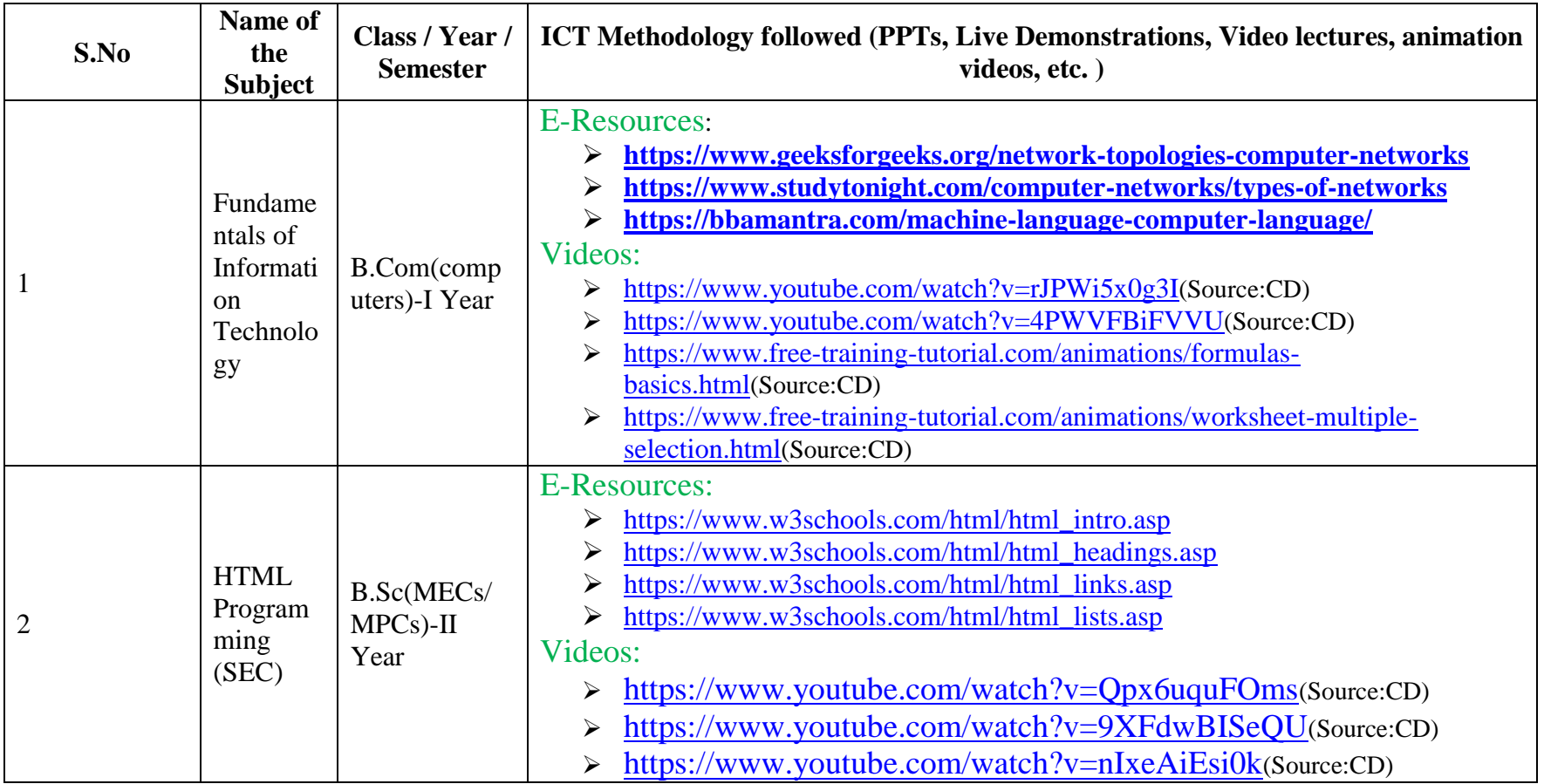

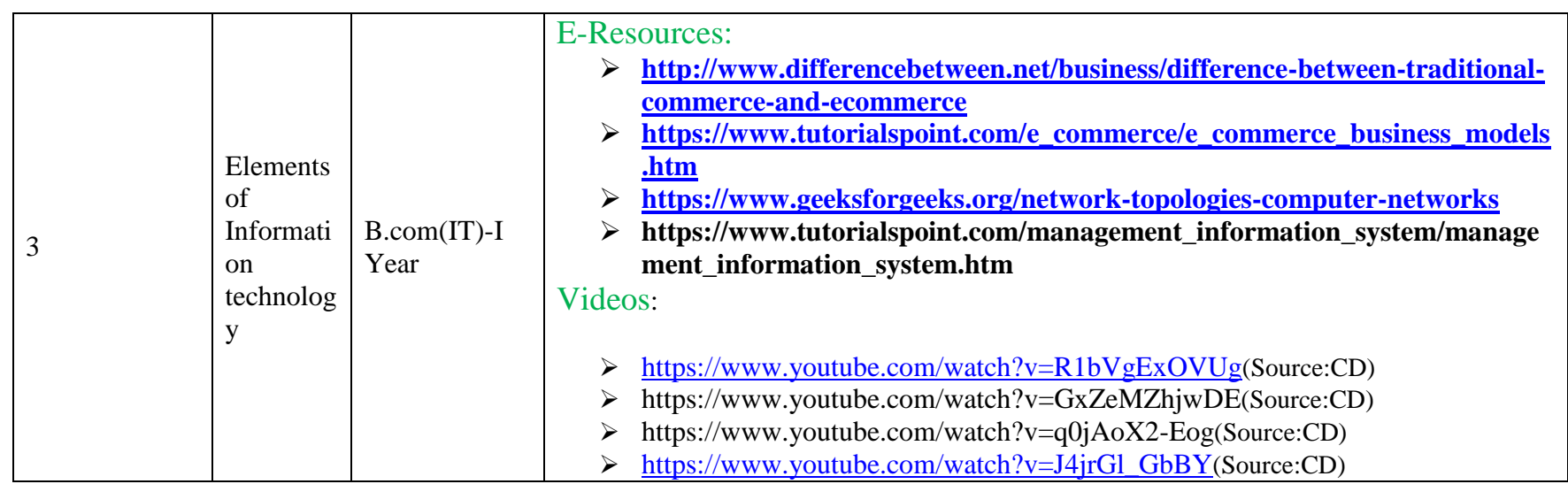

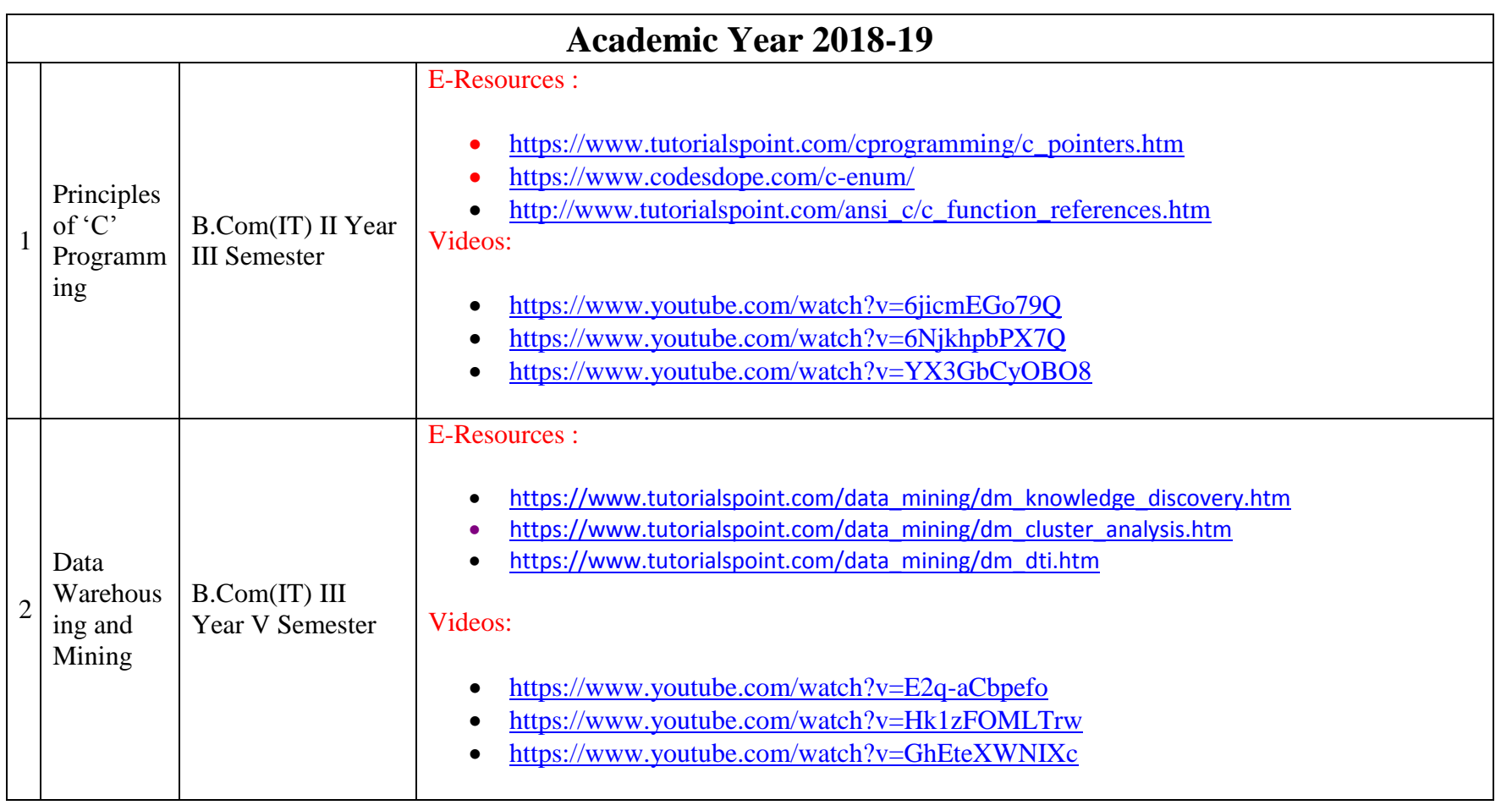

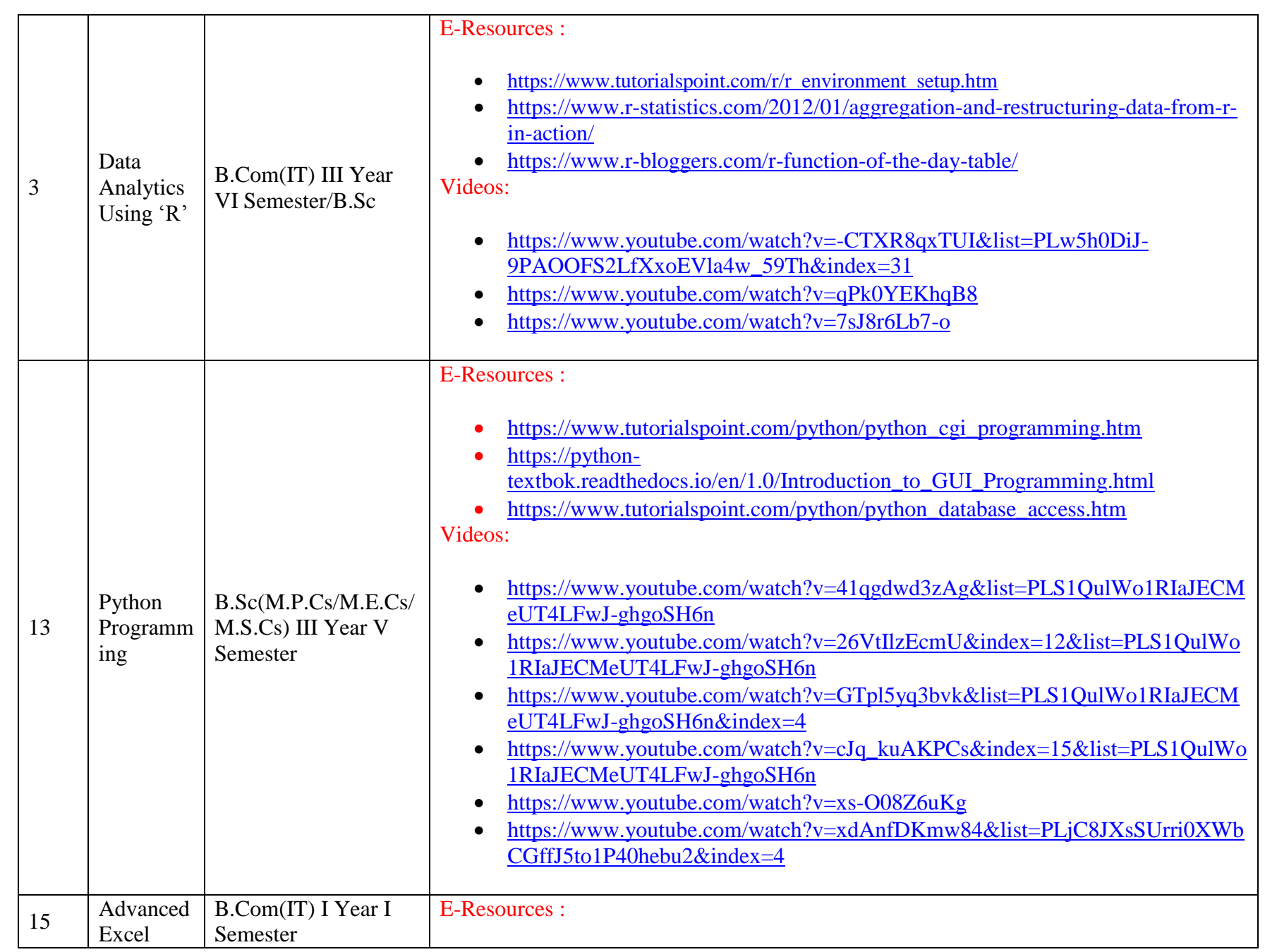

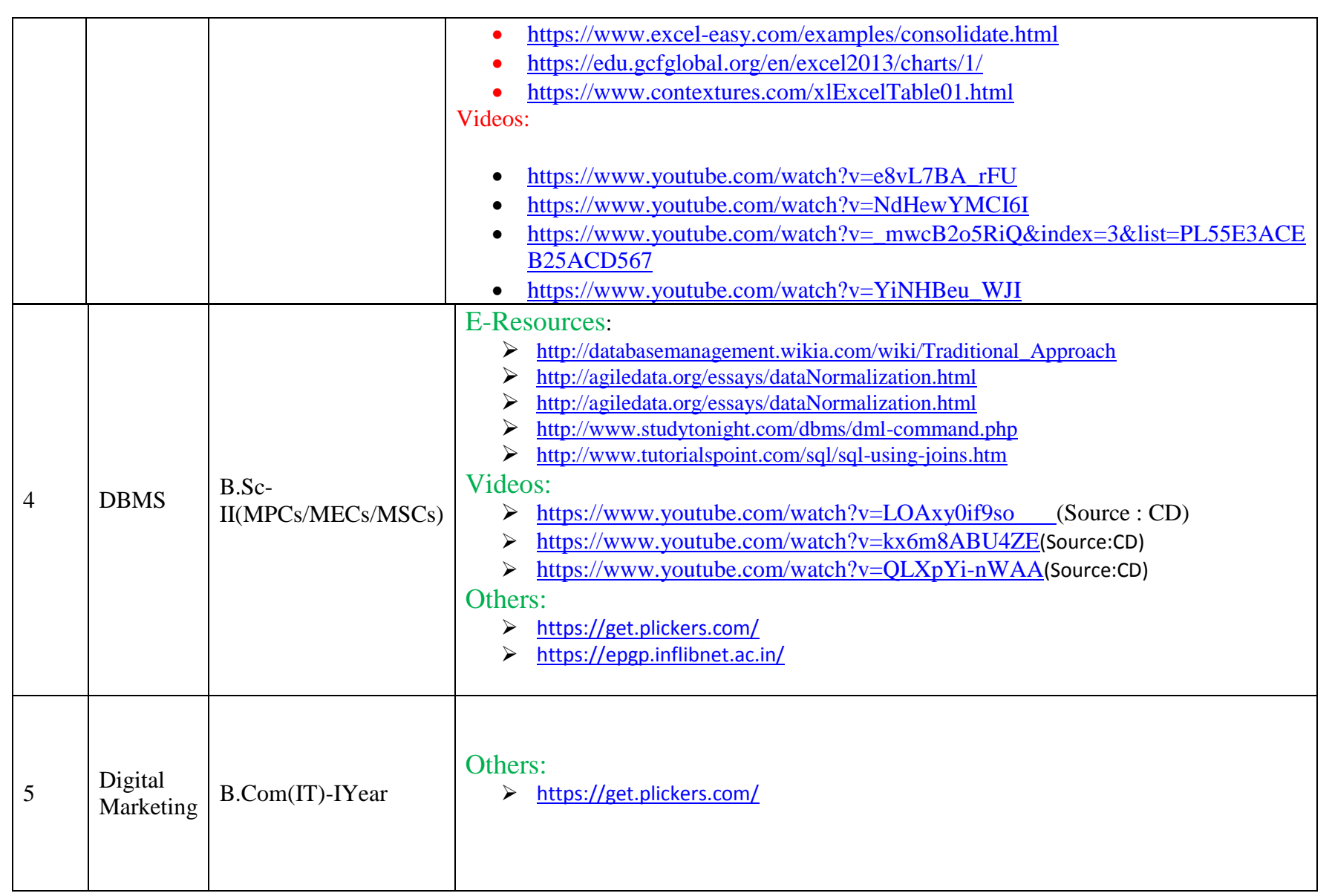

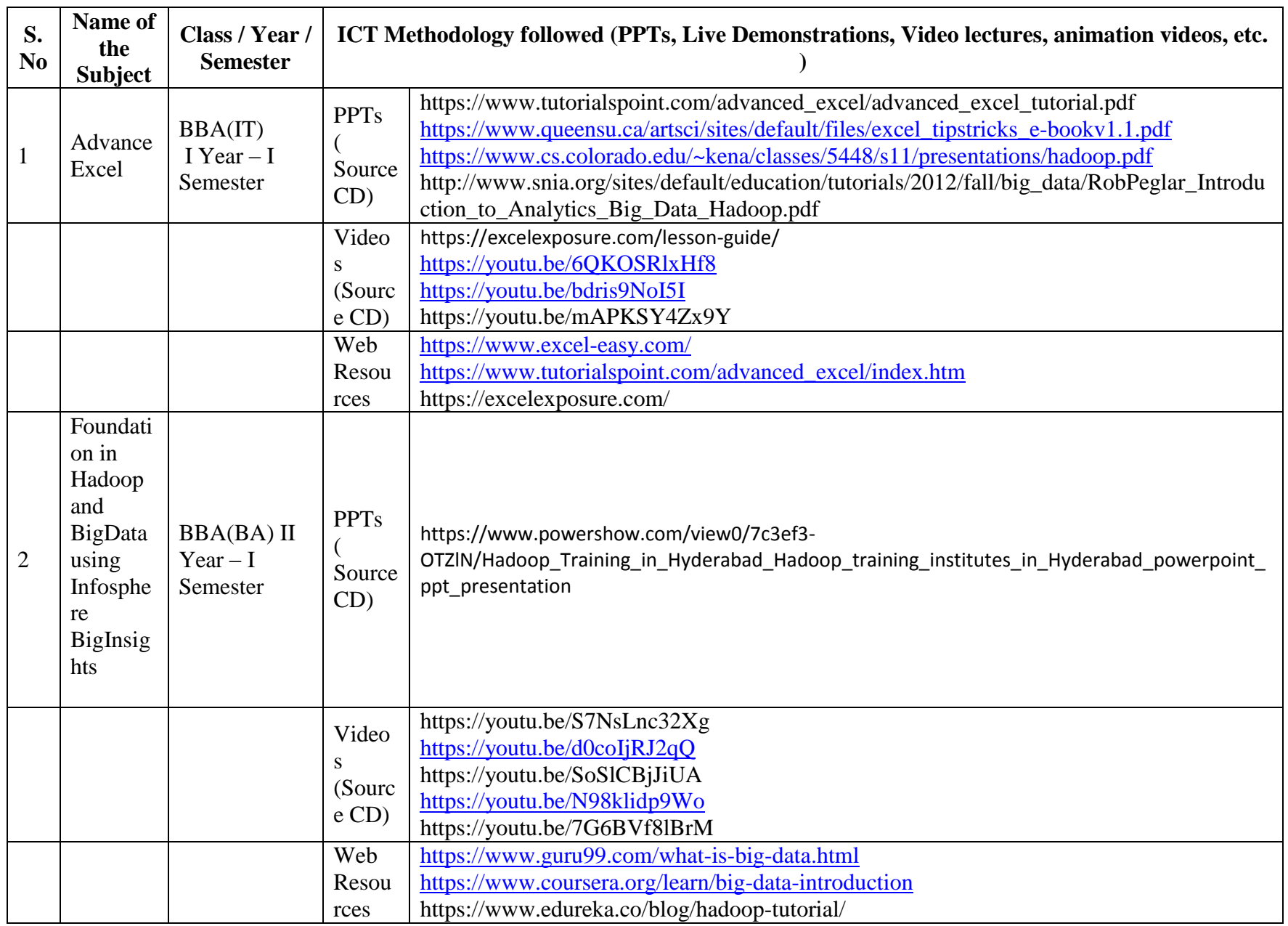

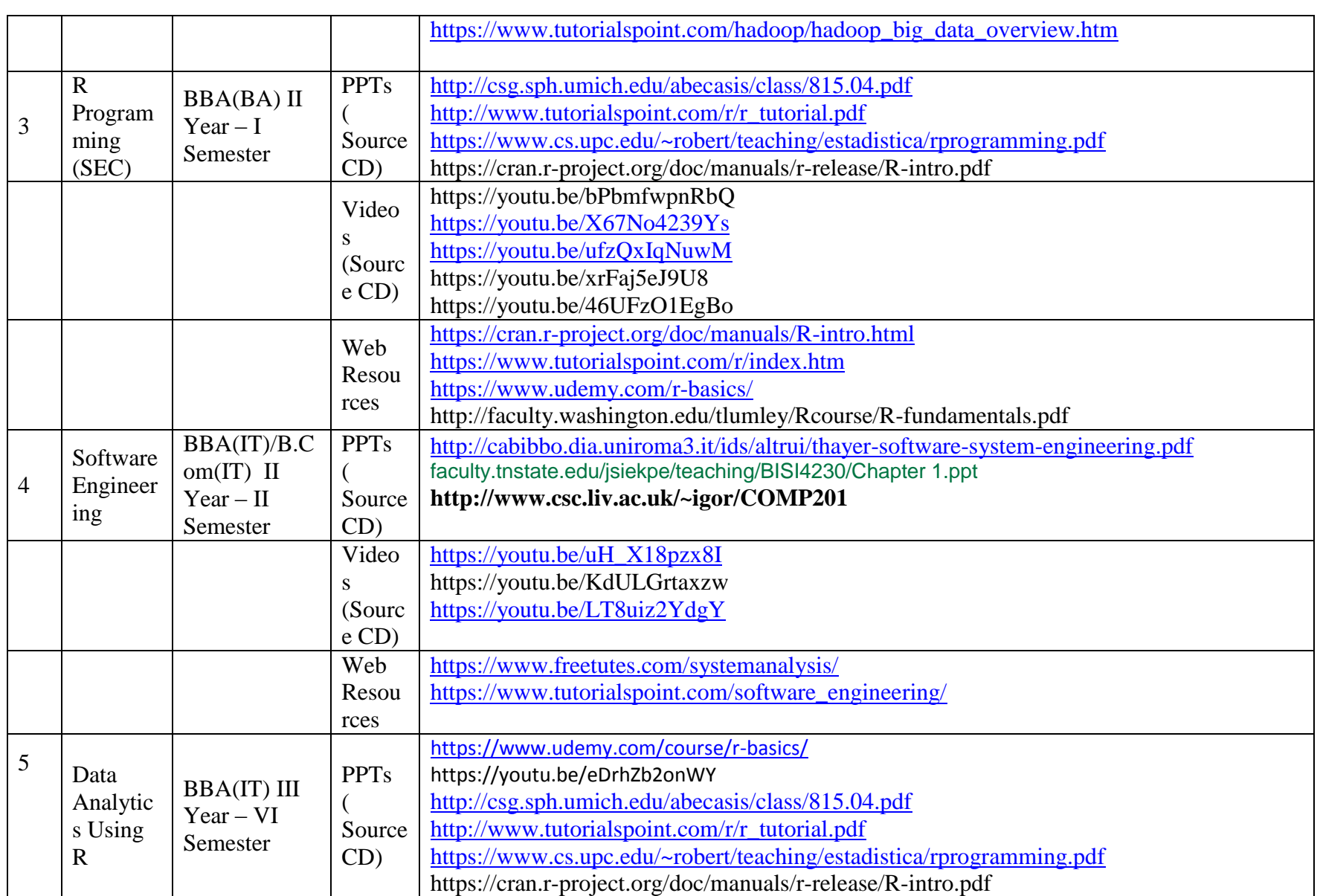

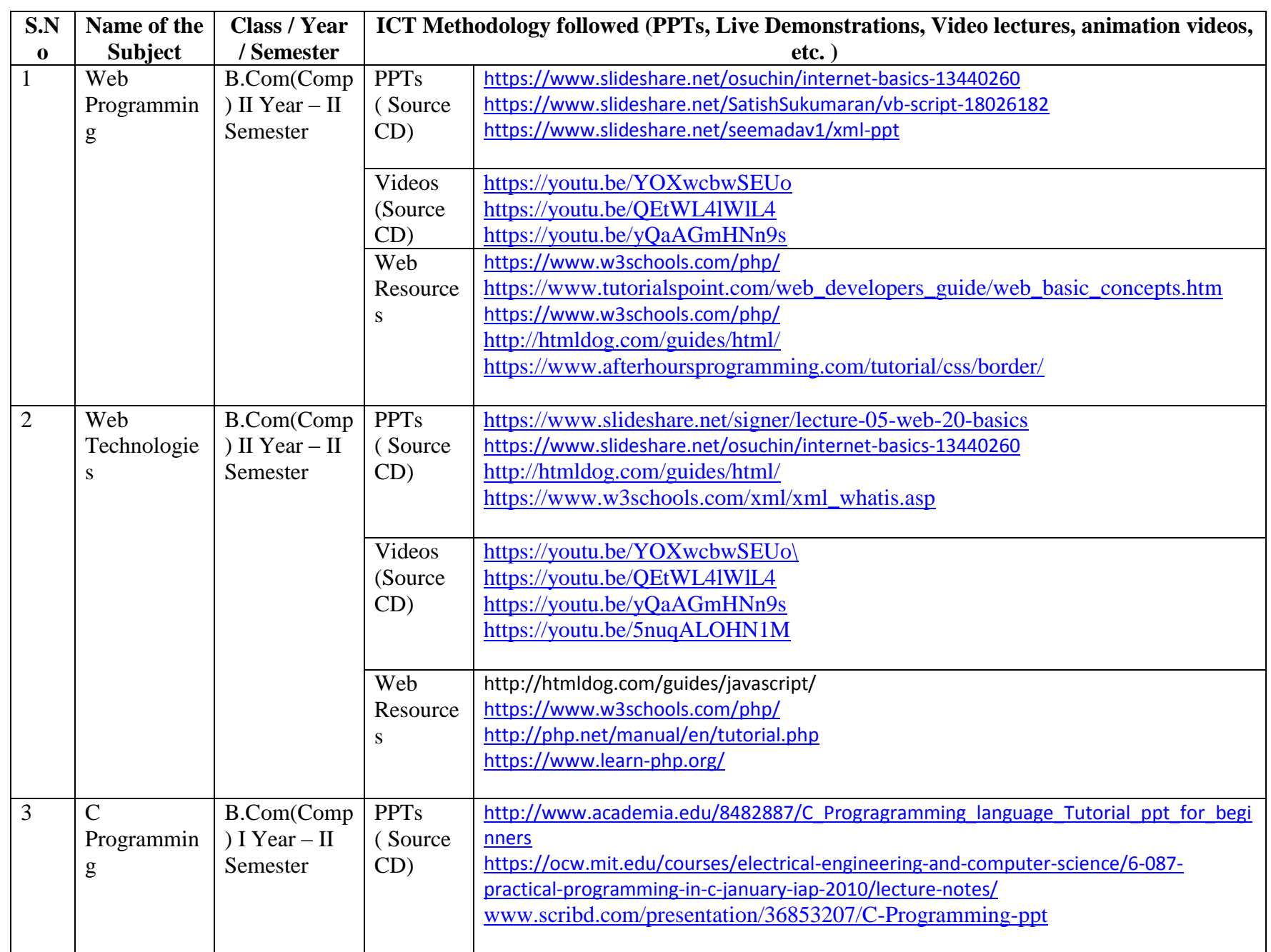

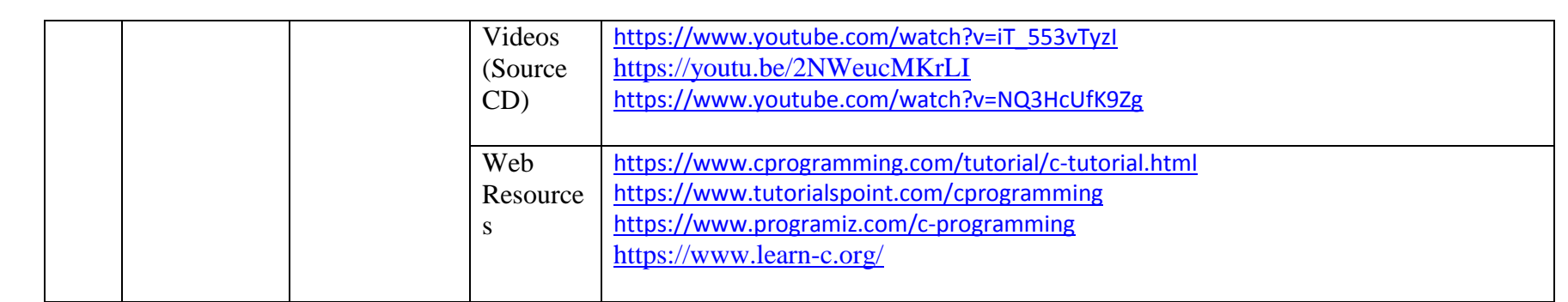

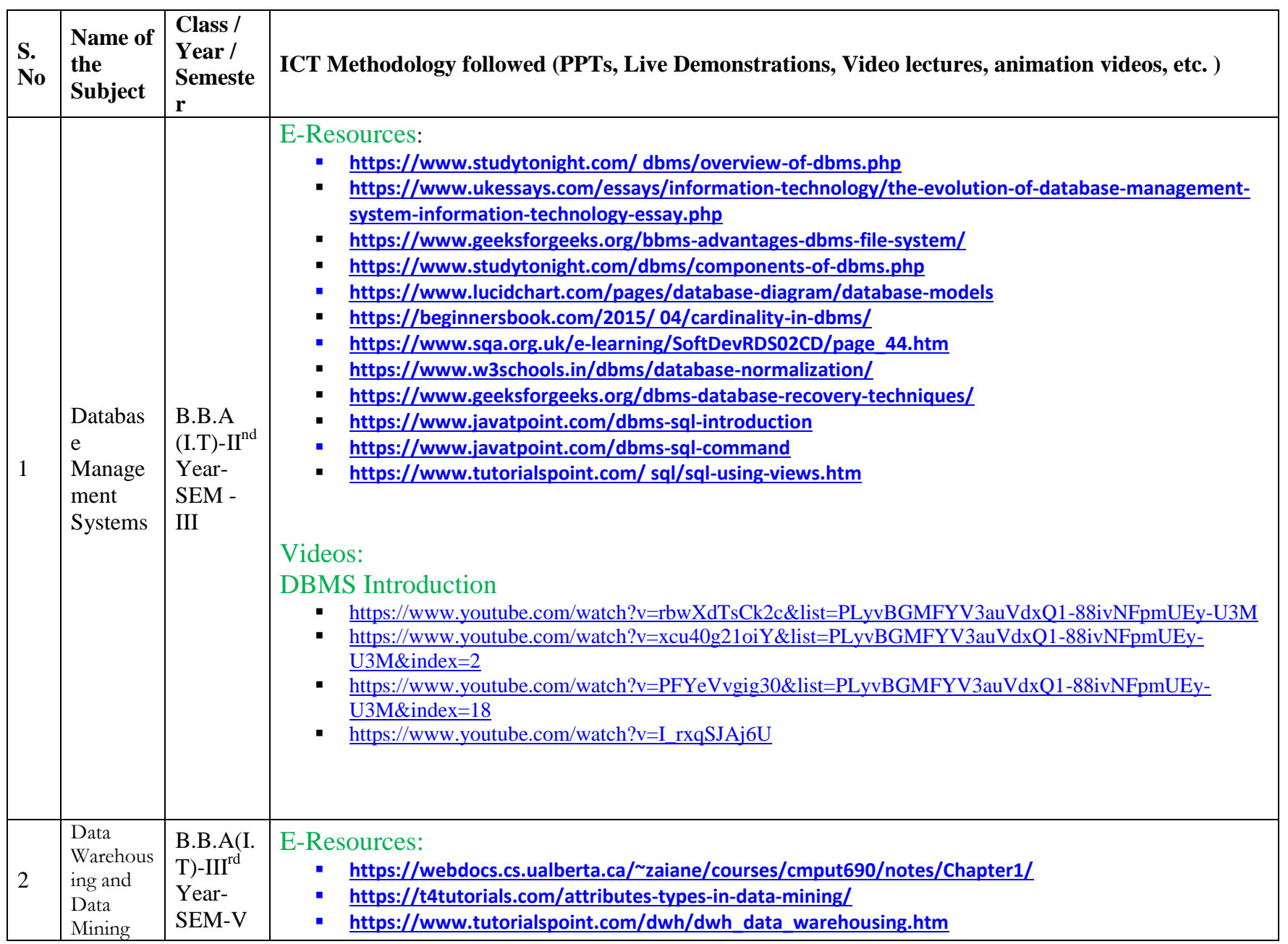

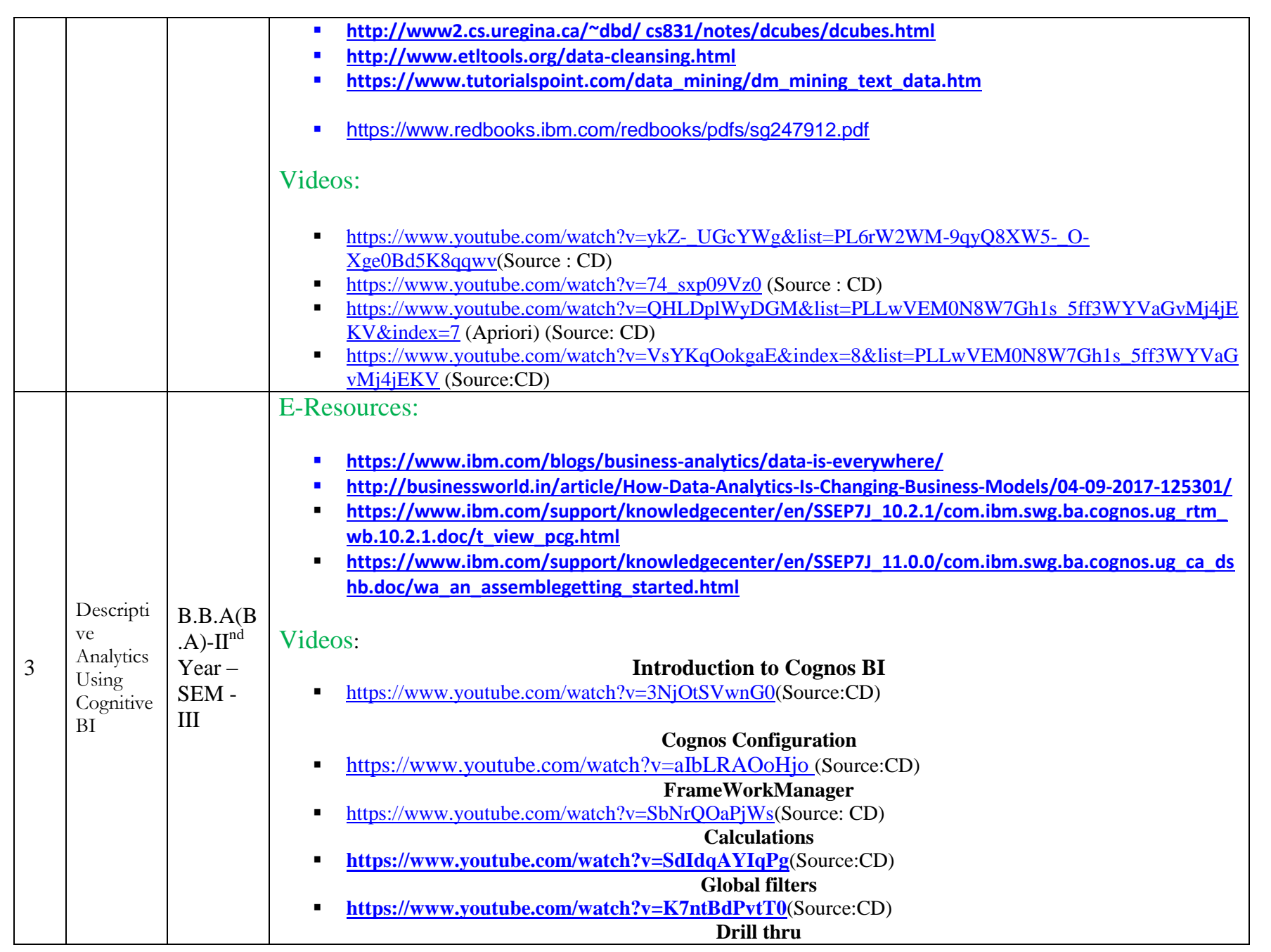

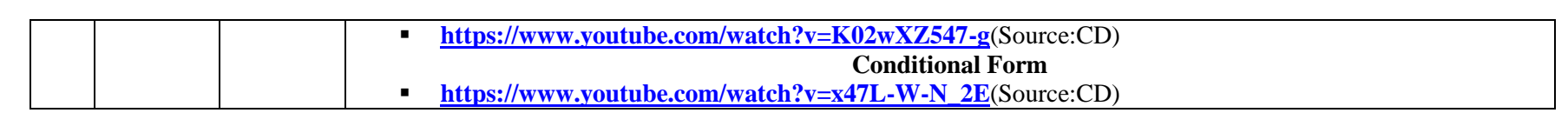

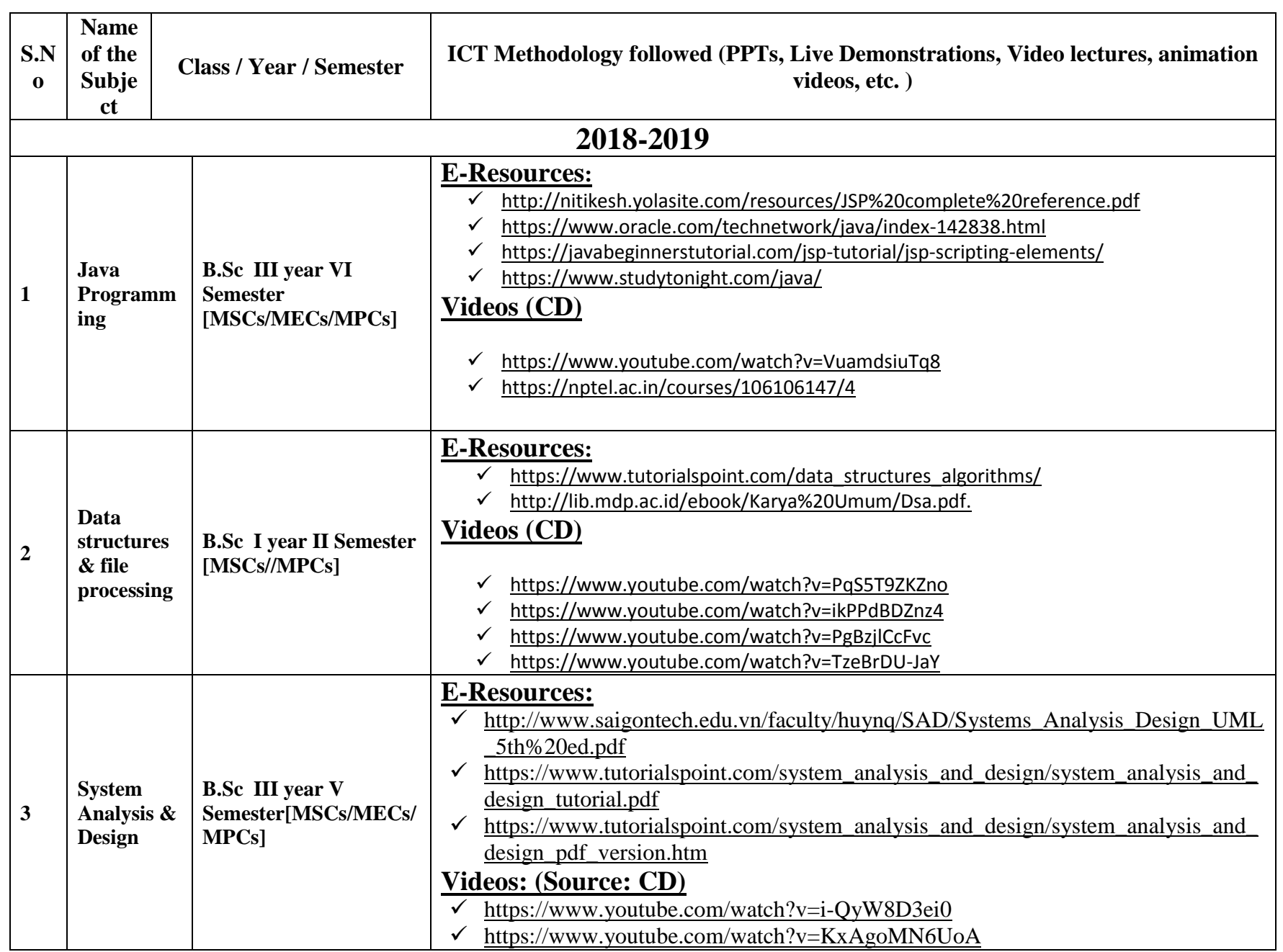

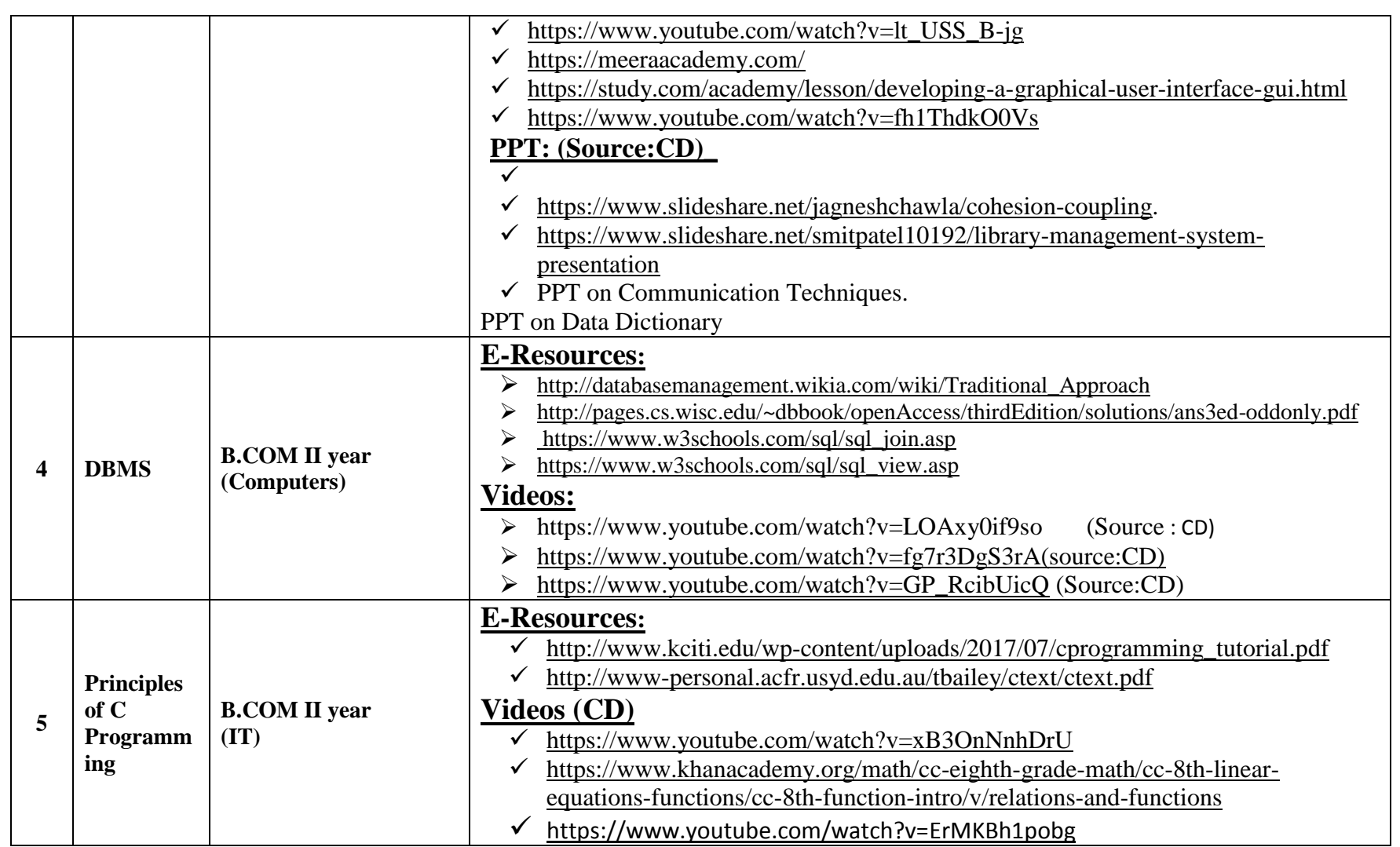